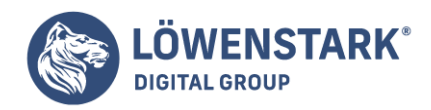

## **Google-Konto erstellen**

Stand: 26.07.2022

Um SEO-Tools wie die Google Search Console oder Google Analytics zu nutzen, muss ein Google-Konto erstellt werden. Mit dem Konto besteht Zugriff auf viele praktische Google-Dienste, zum Beispiel Gmail und Google Drive sowie nützliche Anwendungen wie den Tag Manager oder Google Ads. Wofür die geeignet sind und wie ein solches Google-Konto erstellt wird, ist nachfolgend beschrieben.

Dienste und Tools: weshalb sich ein Google-Konto lohnt

Von der Google-Suchmaschine hat jeder schon einmal gehört. Doch das Google-Universum umfasst noch viele andere Tools, Dienste und Möglichkeiten. So sind Google Analytics und die Google Search Console nützliche Werkzeuge zur Suchmaschinenoptimierung. Doch nur ein Google-Konto gibt darauf Zugriff.

Schritt für Schritt: Google-Konto erstellen, einrichten und personalisieren

1. Erstellen des Google-Kontos